(применение суперреверса) переставить какой-то начальный кусок массива с оставшимся 15692  $= 569215$ 

15692  $superves(1,2,mas)$ 51692 superverse(3,5, mas) 51296  $superves(1,5,mas)$ 69215

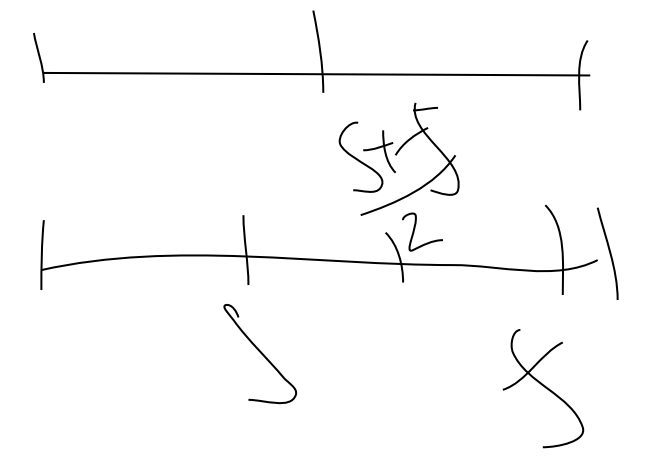

const  $n=10$ ; type arr=array[1..n] of integer; var mas:arr; start, finish, i, temp: integer; function superreverse(start,finish:integer;var x:arr):integer; //задаем функцию с параметром х по ссылке start и finish по значению begin var i:integer; for i:=start to (finish+start) div 2 do begin temp:=x[i]; x[i]:=x[finish-i+start]; x[finish-i+start]:=temp; end:  $writeIn(x);$ end:

function use superreverse(length:integer; var x:arr):integer; begin superreverse(1,length,x); superreverse(length+1,n,x); superreverse(1,n,x); end:

begin

for i:=1 to n do begin mas[i]:=random(10); end: writeln(mas);

start: $=2$ :  $finish:=7$ :

//superreverse(start.finish.mas); use superreverse(3,mas);  $//writeIn(mas):$ 

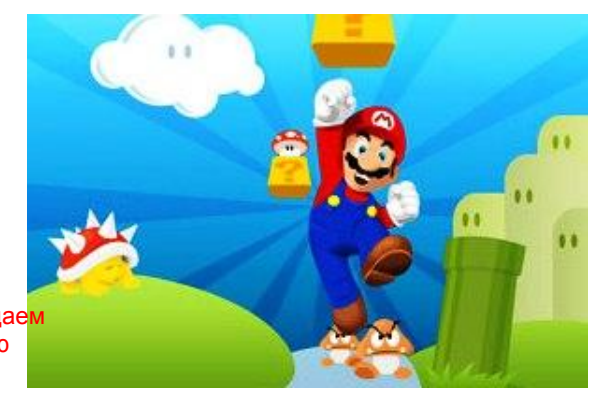

end.